# **Vyhodnocování efektivity plánu sociálních služeb**

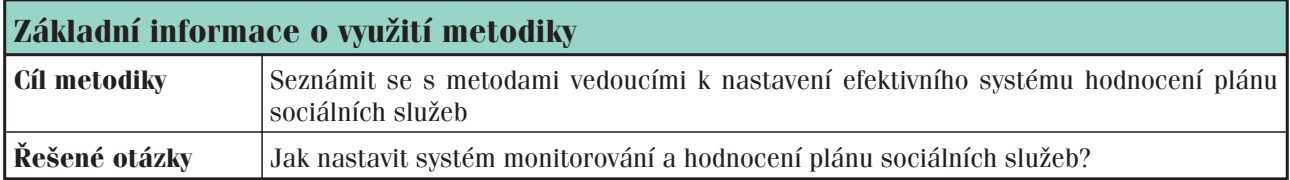

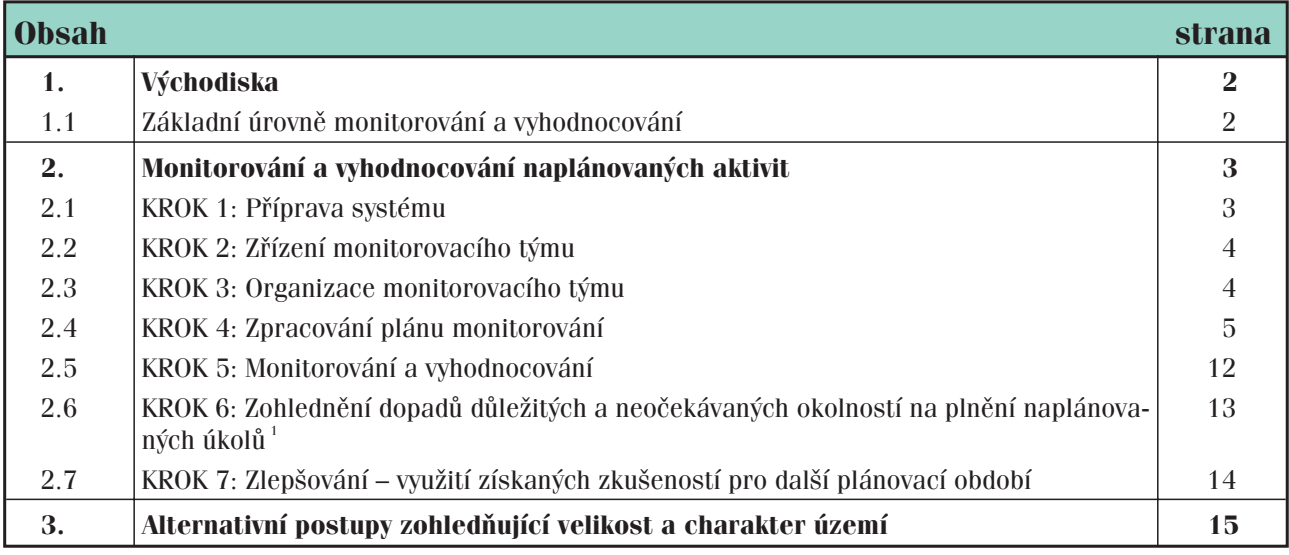

<sup>1</sup> Účelem kroku 6 není předvídat, co všechno může změnu takovéhoto rozsahu způsobit, to patří do analýzy rizik, která je v předchozích krocích doporučována a sama o sobě generuje scénáře dopadů a alternativní řešení různých okolností, čímž počet opravdu neočekávaných okolností do jisté míry eliminuje.

Časový

Potřeba vyhodnocování

# **Východiska**

Výstupem procesu tvorby plánu rozvoje sociálních služeb (dále jen PRSS) je dohoda všech stran o tom:

- $\bullet$ jak budou sociální služby v příslušném území a čase vypadat,
- $\bullet$ jakým směrem se budou rozvíjet, případně transformovat,
- $\bullet$ které oblasti budou řešeny nejdříve.

harmonogram Nejpozději v době, kdy je plán rozvoje sociálních služeb přijat příslušným orgánem (např. zastupitelstvem obce) a přistupuje se k jeho realizaci, je nezbytné začít připravovat systém a postup:  $\bullet$  jak bude naplňování plánu hodnoceno,  $\bullet$  jak bude posuzována efektivita jeho praktických výstupů. Povinnosti vyplývající z legislativy Kraje mají zákonem $^{\circ}$  danou povinnost sledovat a vyhodnocovat "plnění plánů rozvoje sociálních služeb za účasti zástupců poskytovatelů sociálních služeb a zástupců osob, kterým jsou sociální

služby poskytovány". Proto je na této úrovni důležité začít s přípravou systému sledování a hodnocení již při zpracovávání tohoto plánu.

Oblasti, které se řeší přednostně (aktuálně), se v rámci plánování sociálních služeb nazývají priority. Naplňování priorit ve stanoveném čase je podstatou realizace plánu rozvoje sociálních služeb a musí se tedy jednat o činnost systematickou, plánovanou a průběžně vyhodnocovanou. K zajištění naplňování priorit jsou proto přijímána příslušná opatření. Každé opatření obsahuje dílčí aktivity s popisem, který říká, jak se budou aktivity provádět a jak se bude hodnotit postup jejich realizace a dosažené výstupy.

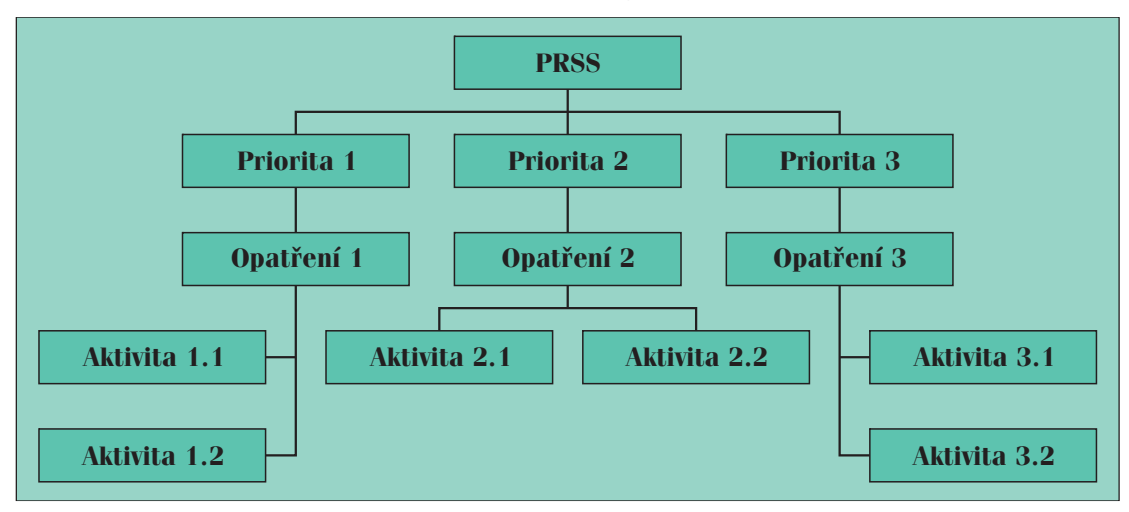

#### *Schéma 1: Základní schéma hierarchie kroků a pojmů*

#### **Základní úrovně monitorování a vyhodnocování**

Úroveň 1 – PRSS Úroveň 1 stanovuje **priority**. Ty jsou monitorovány a vyhodnocovány v rámci dalšího cyklu procesu plánování sociálních služeb, v rámci revize stávajícího PRSS a přípravy další verze PRSS. Účelem vyhodnocování je zjistit:

- $\bullet$ zda a jak se prioritní oblasti změnily,
- $\bullet$ zda se neobjevily nové oblasti,
- $\bullet$ jsou-li opatření a aktivity zaměřené na jejich řešení efektivní a účinné.

#### Úroveň 2 – opatření Úroveň 2 konkretizuje opatření přijatá k řešení jednotlivých priorit a je monitorována a vyhodnocována z toho důvodu, zda byla přijatá opatření volena správně a opravdu jsou tou nejoptimálnější variantou řešící dané priority. **M8**

Úroveň 3 – souhrn naplánovaných aktivit V rámci úrovně 3 se jedná o souhrn dílčích naplánovaných aktivit/projektů a jde o nejdůležitější oblast monitorování a vyhodnocování při sledování efektivity naplňování jednotlivých opatření.

<sup>2</sup> Zákon č. 108/2006 Sb., o sociálních službách, § 95, písm. e)

**M8**

3

# DŮLEŽITÉ

- Tato metodika řeší úroveň 3 – tedy monitorování a vyhodnocování naplánovaných aktivit a dopady případných změn v úrovních 1 a 2 na monitorování a vyhodnocování úrovně 3. Tato kapitola neřeší hodnocení procesů tvorby, vypracování a schválení PRSS, pro které jsou tyto mechanismy popsány v jiných metodikách anebo je lze od nich analogicky odvodit.

# **Monitorování a vyhodnocování naplánovaných aktivit**

Volba systému práce Základem pro efektivní monitorování a vyhodnocování je volba vhodného systému práce, který zaručí, že vždy získáte ucelený obraz o stavu realizace PRSS. Správně zvolený systém je schopen v každém monitorovaném okamžiku **přinášet řídící skupině**<sup>3</sup> **informace o tom, zda se stav realizace PRSS shoduje (nebo neshoduje) s původním plánem**.

### DOPORUČENÍ

- Tyto informace by měly být dále vhodným způsobem předávány všem osobám, kterých se týkají nebo jejich činnost ovlivňují, a průběžně zveřejňovány (např. na www stránkách, v zápisech a hodnoceních monitorování atd.).

Správně volený systém také:

- velkou mírou přispívá k včasnému rozpoznání případných ohrožení procesu realizace,
- $\bullet$ získává cenné informace využitelné pro korekci procesu a jeho zlepšování,
- $\bullet$ ve formě svých výstupů poskytuje zpětnou vazbu všem zúčastněným stranám,
- $\bullet$ plní motivační úlohu při dosahování vytyčených cílů.

# **KROK 1: Příprava systému**

Specifikace důvodů pro monitorování Před započetím vlastní práce na monitorování a vyhodnocování projednejte v řídící skupině základní cíl a účel monitorování, tedy:

- $\bullet$ jaký předpokládaný přínos pro vás bude tato aktivita mít,
- jak a k čemu její výstupy využijete.

Výsledek tohoto jednání shrňte do dokumentu, který bude sloužit jako **výchozí informace pro přípravu monitorovacích a vyhodnocovacích aktivit**. Vodítkem vám mohou být následující otázky a pod nimi uvedené odpovědi, které však nejsou uvedeny vyčerpávajícím výčtem, ale mohou posloužit jako základní teze či osnova při stanovování účelu monitorování a vyhodnocování efektivity naplánovaných aktivit.

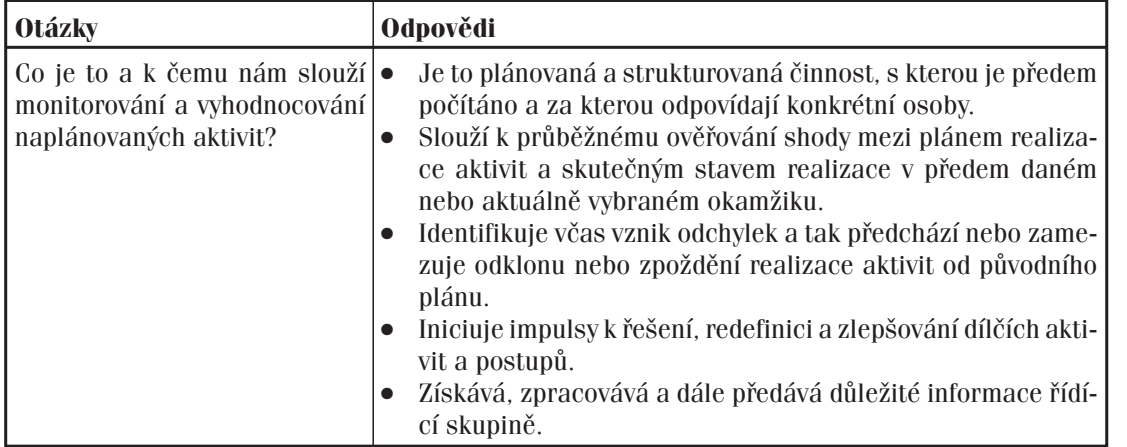

*Tabulka 1: Základní otázky a odpovědi ke specifikaci procesu monitorování a vyhodnocování*

<sup>3</sup> Při zohlednění místních specifik se nemusí jednat vždy o řídící skupinu, ale i o jiný orgán fungující v rámci struktury plánování sociálních služeb s podobnými kompetencemi a pravomocemi nebo o kombinaci několika příjemců těchto informací (např. řídící skupina + pracovní skupiny + garant + koordinátor + další učené osoby). Pro zjednodušení je v této metodice použito označení řídící skupina, pro další text však platí výše uvedená možnost vlastní volby na základě zohlednění místních specifik.

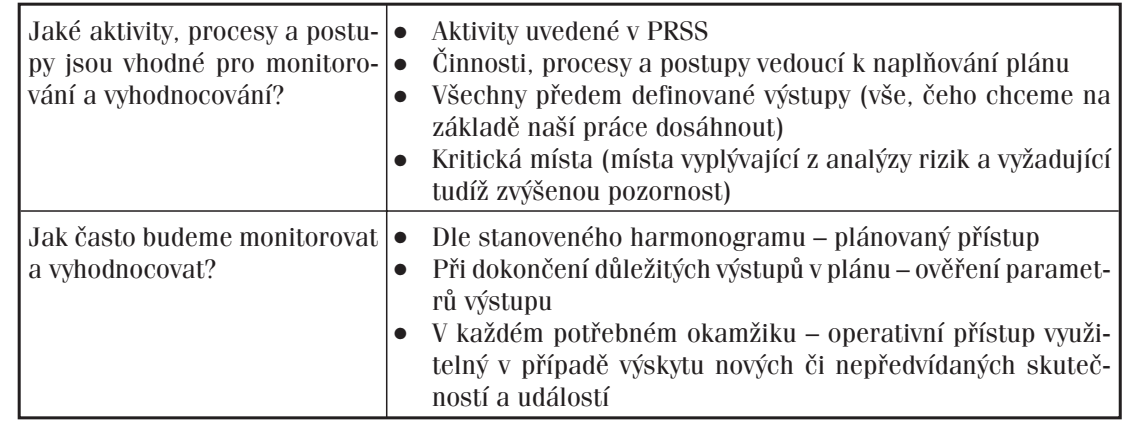

Výstup kroku 1 Na konci jednání o systému monitorování a vyhodnocování aktivit dosáhnete toho, že:

- $\bullet$  všichni členové řídící skupiny budou informováni o záměru systematicky monitorovat a vyhodnocovat naplánované aktivity,
- $\bullet$  vyjasníte si a sjednotíte představy o účelu a formách plánovaných monitorovacích a vyhodnocovacích prací a také o jejich přínosu pro realizaci aktivit,
- $\bullet$ přijmete rozhodnutí o monitorování a vyhodnocování naplánovaných aktivit,
- $\bullet$ stanovíte základní zadání pro práci monitorovacího týmu,
- $\bullet$ navrhnete osoby do monitorovacího týmu.

### DŮLEŽITÉ

- Zapsané závěry jednání jsou podstatou dokumentu, který obsahuje základní informace pro přípravu systému hodnocení.

## **KROK 2: Zřízení monitorovacího týmu**

#### Monitorovací tým Na základě výstupů práce v předešlém kroku:

- $\bullet$ zřiďte monitorovací tým složený z navržených osob,
- $\bullet$ jmenujte osobu odpovědnou za jeho vedení,
- $\bullet$ vymezte její pravomoci.

### DOPORUČENÍ

- Monitorovací tým je skupinou lidí, která je pověřena k výkonu monitorovacích prací. Jeho podoba může být při zohlednění místních potřeb různá a je na vašem uvážení, jestli ve vaší organizační struktuře zřídíte **zvláštní monitorovací tým** nebo výkonem této činnosti pověříte např. jednu z pracovních skupin a zvolíte pro ni jiný název.

Je též vhodné zvážit **otázku nezávislosti členů** monitorovacího týmu na přímém naplňování a realizaci naplánovaných aktivit.

Úkoly monitorovacího týmu Monitorovací tým pověřte zpracováním plánu monitorování. Stanovte datum předložení plánu monitorování ke schválení řídící skupině.

Výstup kroku 2 Výsledkem aktivit provedených ve druhém kroku je:

- $\bullet$ zřízení monitorovacího týmu,
- $\bullet$ vymezení jeho členů,
- $\bullet$ určení osoby odpovědné za jeho vedení,
- $\bullet$ zadání zpracování plánu monitorování,
- $\bullet$ stanovení termínu jeho předložení.

### **KROK 3: Organizace monitorovacího týmu**

Nastavení činnosti před jejím zahájením Před započetím zpracovávání plánu monitorování si stanovte:

- pravomoci jednotlivých členů týmu,
- pravidla práce,
- pravidla komunikace,
- plán práce.

Rozdělte si jednotlivé úkoly a začněte zpracovávat plán monitorování.

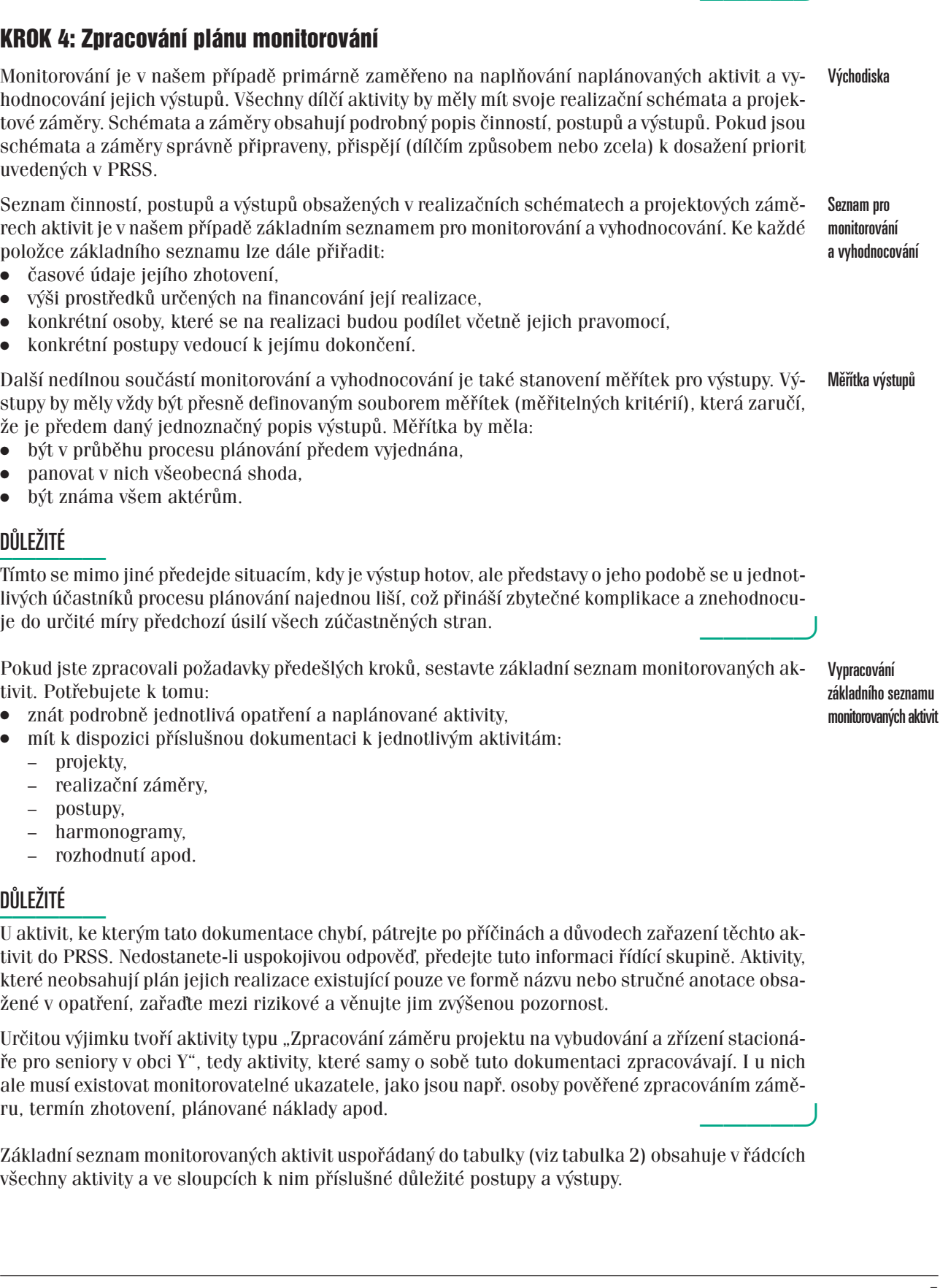

Po realizaci aktivit provedených v rámci třetího kroku existují:<br>Výstup kroku 3

- základní mechanismy potřebné pro práci týmu,
- $\bullet$ konkrétní úkoly pro konkrétní osoby.

## DŮLEŽITÉ

- V této fázi je tedy příprava na zpracování plánu monitorování dokončena.

# **KROK 4: Zprac**

Monitorování je hodnocování jej tové záměry. Sch schémata a zám uvedených v PR

Seznam činnost rech aktivit je v položce základn

- $\bullet$ časové údaje
- $\bullet$ výši prostřed
- $\bullet$ konkrétní os
- $\bullet$ konkrétní po

Další nedílnou s stupy by měly vž že je předem da

- být v průběhu procesu plánování předem vyjednána,
- $\bullet$ panovat v ni
- $\bullet$ být známa vš

# DŮLEŽITÉ

- Tímto se mimo jiné předejde situacím, kdy je výstup hotov, ale představy o jeho podobě se u jednotlivých účastníků je do určité mír

Pokud jste zpra tivit. Potřebujet

- znát podrobně jednotlivá opatření a naplánované aktivity,
- $\bullet$ mít k dispozi
	- projekty,
	- realizačn
	- postupy,
	- harmono
	- rozhodnu

## DŮLEŽITÉ

- U aktivit, ke kterým tato dokumentace chybí, pátrejte po příčinách a důvodech zařazení těchto aktivit do PRSS. N které neobsahuj žené v opatření,

Určitou výjimku ře pro seniory v ale musí existov

Základní seznan všechny aktivity

| Kód<br>aktivity  | Název akti-<br>vity/<br>projektu | Doba trvání Finanční                    | zdroje/<br>částka | Odpovídá/<br>spolupráce          | Dokumen-<br><b>tace</b><br>a postupy                        | <b>Výstupy</b> |
|------------------|----------------------------------|-----------------------------------------|-------------------|----------------------------------|-------------------------------------------------------------|----------------|
| 1.               | Aktivita 1.1                     | od 1.1.<br>do 31.11.XX                  | 80 000            | Bc. Novák<br>Pišingr             | Dokumentace Výstup 1.1<br>projektu<br>$\check{c}$ . 1.1     |                |
| 2.               | Aktivita 1.2                     | $\log 1.3$ .<br>do 31.12.XX             | 160 000           | Fámová<br>Lebeda<br>Hliník       | Dokumentace Výstup 1.2<br>projektu<br>$\check{c}$ . 1.2     |                |
| 3.               | Aktivita 2.1                     | od 15. 2. XX   1700 000<br>do 1. 10. XY |                   | Ing. Vrána<br>Máslo<br>Dvořáková | Dokumentace Výstup 2.1<br>projektu<br>$\check{\rm c}$ . 2.1 |                |
| $\overline{4}$ . | Aktivita 2.2                     | $\alpha$ 1. 7. XX<br>do 15.9.XY         | 100 000           | Lupínek<br>Kudla                 | Dokumentace Výstup 2.2<br>projektu<br>$\check{c}$ . 2.2     |                |
| 5.               | Aktivita 3.1                     | od 1. 1. XX<br>do 31.11.XY              | 2 500 000         | Mgr. Bajza<br>Bílá               | Dokumentace Výstup 3.1<br>projektu<br>č. 3.1                |                |
| 6.               | Aktivita 3.2                     | $\log 1.1$ .<br>do 31.11.XX             | 180 000           | Ing. Milá<br>Pekař               | Dokumentace Výstup 3.2<br>projektu<br>č. 3.2                |                |

*Tabulka 2: Základní seznam monitorovaných aktivit – vzor*

#### Legenda

- **Kód aktivity** jedná se o označení položky seznamu, která vámi zvoleným stylem identifikuje příslušnou aktivitu.
- $\bullet$  **Název aktivity/projektu** – název příslušné aktivity/projektu, úkolu, úkonu, postupu atd. dle rozsahu a členění příslušné aktivity a míry intenzity předpokládaných monitorovacích aktivit.
- $\bullet$  **Doba trvání** – konkrétní časový úsek, ve kterém má být aktivita realizována, je vymezen datem zahájení a ukončení.
- $\bullet$  **Finanční zdroje/částka** – celková částka, která je na realizaci aktivity/projektu, úkolu, úkonu plánována.
- $\bullet$  **Odpovídá/spolupráce** – důležité osoby odpovědné za realizaci aktivity a osoby, které se na její realizaci podílejí (osoby, se kterými budete při monitorování komunikovat a spolupracovat).
- $\bullet$  **Dokumentace a postupy** – dokumenty, které konkretizují údaje o aktivitě, plánu její realizace a předpokládaných výstupech a jsou základem pro sestavení plánu monitorování.
- **Výstupy** produkty, které díky realizaci aktivity vzniknou a mohou mít různou podobu (např. denní stacionář ve městě X, studie a průzkumy, kapitoly, adresáře, pořízení nového vozu pro pečovatelskou službu, zřízení nové pracovní pozice v rámci procesu plánování sociálních služeb atd.).

Množství monitorovaných aktivit

Množství položek seznamu si stanovte na základě:

- vámi určené míry intenzity předpokládaných monitorovacích aktivit,
- rozsahu a členění příslušných aktivit,
- kvality zpracování dílčích realizačních plánů aktivit a kapacity monitorovacího týmu.

V podstatě se jedná o informované rozhodnutí monitorovacího týmu, zda bude aktivita v seznamu zastoupena více položkami či nikoli, jak to ilustruje následující příklad.

### DŮLEŽITÉ

- Mějte ale vždy na paměti, že např. 200položkový seznam monitorovaných aktivit je při tříčlenném monitorovacím týmu s celkovou časovou kapacitou 12 hodin/měsíc nejen nepřehledný, ale následné zpracování a monitoring těchto položek, bez dopadu na kvalitu monitorovací práce, téměř nerealizovatelné.

Analýza rizikových položek v seznamu monitorovaných aktivit

aktivit

### PŘÍKLAD

- Aktivita 1.1 – Aktualizace adresáře sociálních služeb města X obsahuje další členění dílčích činností:

- 1.1.1 Úvodní schůzka pracovního týmu
- 1.1.2 Sběr aktualizovaných dat
	- 1.1.2.1 Návrh systému sběru dat
	- 1.1.2.2 Realizace sběru dat
	- 1.1.2.3 Zpracování dat
- 1.1.3 Zapracování dat do původního adresáře
- 1.1.4 Zhotovení návrhu aktualizovaného adresáře
- 1.1.5 Schválení aktualizovaného adresáře řídící skupinou
- 1.1.6 Tisk adresáře

Úkolem monitorovacího týmu je posoudit, zda do základního seznamu monitorovacích aktivit zařadí také některou z činností aktivity 1.1. V tomto případě proběhla diskuse u aktivity 1.1.2. "Sběr aktualizovaných dat", která obsahuje další dílčí činnosti a její celkový rozsah se přibližuje některým samostatným aktivitám/projektům již zařazeným do základního seznamu. Vzhledem k tomu, že obdobná činnost již úspěšně proběhla při sestavování předešlé verze adresáře, pracovní tým zná tuto problematiku a finanční prostředky na tuto činnost jsou odsouhlaseny radou a zastupitelstvem, bylo rozhodnuto o jejím nezařazení do seznamu a bude tedy monitorována v rámci monitorovacích aktivit zaměřených na aktivitu 1.1.

Jak už bylo zmíněno výše, existují aktivity, jejichž realizace přináší určitou zvýšenou míru rizika. Vedle pravidla, že kvalitní a podrobná příprava na realizaci každé aktivity se vyplatí a v konečné fázi zúročí, existuje i podobné pravidlo, že jedinou jistotou, s kterou v realizačních procesech můžeme počítat, je změna. Změna oproti původním realizačním představám je lépe řešitelná v případě, kdy si ji předem uvědomíme a s riziky pracujeme. K tomu slouží analýza rizik, která by měla být součástí:

- $\bullet$ realizační dokumentace,
- realizačních plánů jednotlivých aktivit.

Pokud tomu tak je, máte jako monitorovací tým velmi dobré vodítko, které vám v následujících bodech pomůže při sestavení plánu monitoringu. Pokud ne, pokuste se sestavení takovéto analýzy iniciovat.

Stanovení silných a slabých stránek V případě, že nemáte vyhodnocení rizik k dispozici, vyhodnoťte jednotlivé aktivity z pohledu jejich silných a slabých stránek a pokuste se stanovit míru rizika, které jejich realizace může přinést.

Aktivita vykazuje silné stránky, pokud: Silné stránky silné stránky silné stránky silné stránky silné stránky

- obsahuje dobře strukturované postupy,
- postupy aktivity mají jasné metriky a parametry,
- $\bullet$ parametry jsou všem známy a jsou odsouhlaseny,
- $\bullet$  celková logická stavba realizačního postupu dává jasnou odpověď na to, jak a kdy dosáhnete vytyčených cílů.

Aktivita vykazuje slabé stránky, pokud: Slabé stránky slabé stránky slabé stránky slabé stránky slabé stránky

- v některých oblastech svého realizačního plánu vykazuje méně uspokojivých parametrů,
- jedná se pouze o jakousi tušenou a doposavad nejasnou představu.

Konkrétně můžete každou aktivitu posuzovat například podle těchto kritérií: Kritéria pro posouzení

- Aktivita je srozumitelně popsána a k jejímu dokončení vedou konkrétní, identifikovatelné a měřitelné činnosti.
- $\bullet$ Tyto činnosti mají své výstupy.
- Výstupy mají svoji předpokládanou konečnou podobu parametry metriky, které jsou základem pro jejich vyhodnocování.
- Aktivita a její činnosti mají stanoven časový plán.
- V časovém plánu jsou vymezeny milníky vztažené k jednotlivým výstupům (body, kdy bude jednotlivá dílčí práce/výstup hotova, nebo body, kdy by hrozilo nějaké nebezpečí či ohrožení jiných aktivit, pokud by hotova nebyla).
- Jsou stanoveny určité časové rezervy "nárazníky", které nás informují o možném, ještě akceptovatelném prodlení v termínech zhotovení.
- Za dosažení a naplnění aktivity, činností a jejich výstupů odpovídají konkrétní osoby.
- Jsou jasně dány kompetence, odpovědnosti a pravomoci.

- $\bullet$  Rozpočet aktivity je zpracován a jeho struktura a náklady na jednotlivé položky jsou v souladu s potřebami aktivity.
- $\bullet$ Náklady na aktivitu jsou stanoveny v souladu s efektivním využíváním finančních zdrojů.
- Reálnost získání předpokládaných finančních zdrojů na pokrytí nákladů realizace aktivity (v případě, že budou teprve uvolněny, jsou uvolňovány etapově nebo o jejich uvolnění bude jednáno v následujících obdobích, schvalované projektové žádosti/schválené projekty přinášející finanční zdroje apod.).

Postup vyhodnocení rizik

Níže uvedený postup ukazuje jeden z možných způsobů stanovení silných a slabých stránek (míry rizika) aktivit. Je ale věcí monitorovacího týmu, jaký způsob vyhodnocení zvolí, má-li tým již zažitý jiný způsob práce s riziky. Výsledkem ale musí být identifikace těch aktivit, postupů a činností, které přináší zvýšenou míru rizika. V našem níže uvedeném případě lze tímto způsobem identifikovat i aktivity, které se vyznačují vysokou kvalitou zpracování s prvky přidané hodnoty, jež lze nadále využít v procesech zlepšování. O nich bude v této metodice ještě zmínka.

#### **POSTUP**

- 1. Každou položku ze seznamu monitorovaných aktivit vyhodnoťte z pohledu její síly a slabosti. Použijte k tomu jednoduchý formulář (viz tabulka 4), který obsahuje:
	- kritéria hodnocení aktivity,
	- hodnocení z pohledu síly a slabosti, navíc rozdělené pro silné i pro slabé stránky bodovou škálou od +3 do –3.

#### *Tabulka 3: Interpretace bodové škály*

*Každý bod odpovídá míře rizika, které tento způsob provedení přináší.*

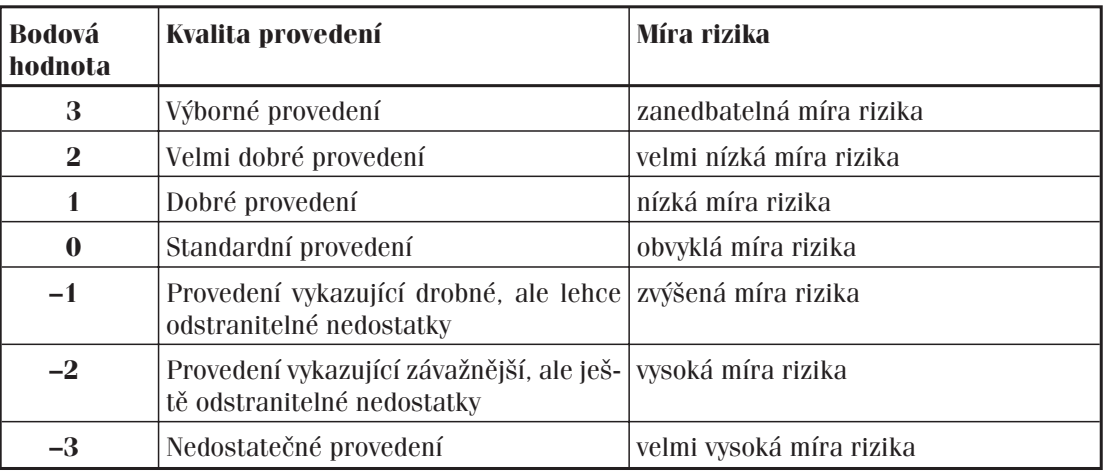

Kritéria a bodovou škálu si případně přizpůsobte dle vašich potřeb a dosavadních zkušeností. Takto vyhodnoťte všechny vámi vybrané aktivity.

- 2. U každé vyhodnocené aktivity stanovte průměrnou hodnotu bodů.
- 3. Výsledek korigujte na základě vašich zkušeností a diskuse v monitorovacím týmu. Na první pohled statistický a "neživý" výsledek získá "lidský rozměr" diskusí v týmu, která dává prostor pro další korekci na základě kvalifikovaného odhadu a dalších ovlivňujících faktorů.
- 4. Výsledné, korigované bodové ohodnocení zaneste do souhrnné tabulky (viz tabulka 4).
- 5. Označte ty aktivity, které by měly být v ohnisku pozornosti monitorovacího týmu při sestavování konečného seznamu monitorovaných aktivit a plánu monitoringu. Obecně platí:
	- aktivity nebo jejich dílčí části vykazující malou míru rizika znamenají pro realizační procesy menší ohrožení a jejich monitorování nemusí být tak intenzivní,
	- aktivity vykazující velkou míru rizika by měly být monitorovány a vyhodnocovány intenzivně.

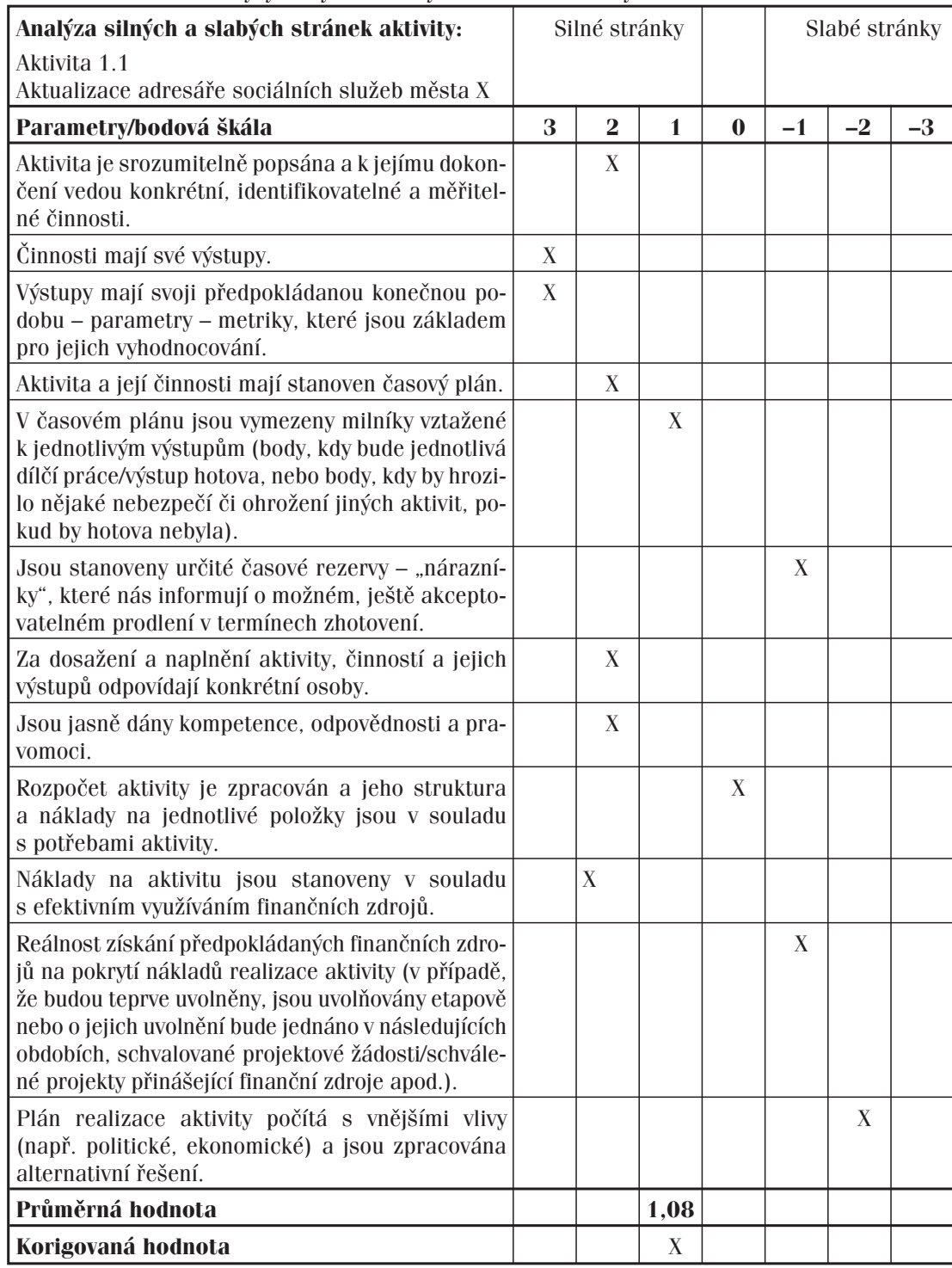

#### *Tabulka 4: Příklad analýzy silných a slabých stránek aktivity č. 1.1*

*Tabulka 5: Souhrnná analýza silných a slabých stránek aktivit uvedených v základním seznamu monitorovaných aktivit*

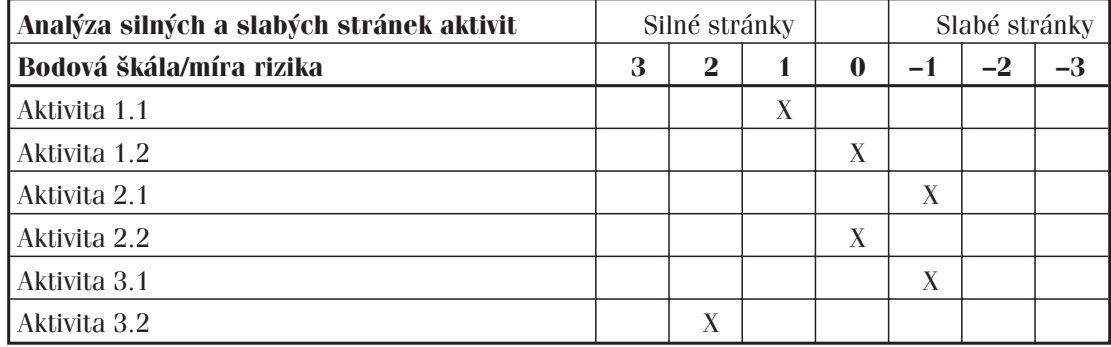

Stupně monitorování V předešlých krocích jste si sestavili základní seznam aktivit, které budete monitorovat, a určili u nich míru rizika, které jejich realizace může přinést. K sestavení plánu monitorování ještě potřebujete definovat tzv. stupně monitorování. To jsou vlastně předem dané postupy, v kterých je určeno, co a jak často budete monitorovat a vyhodnocovat např. u všech aktivit s nízkou, střední nebo vysokou mírou rizika. Samotné stanovení počtu stupňů monitoringu závisí na tom, jak celou situaci posoudíte v týmu s ohledem na vaše potřeby a vlastní zkušenosti s obdobnými aktivitami.

Definice stupňů monitorování

Definujte tedy jednotlivé stupně monitorování. Při jejich definici nezapomeňte také na zadání řídící skupiny (priority monitorování) a např. také na důležitá ustanovení a závazky vyplývající ze smluvních ujednání v případě, že jsou některé aktivity realizovány jako projekty, na něž se vztahují specifická ustanovení z těchto smluv vyplývající. Jako vodítko vám také může sloužit následující příklad.

#### PŘÍKLAD

- Monitorovací tým se rozhodl pro definici dvou stupňů monitorování, které bude přiřazovat k jednotlivým položkám v seznamu monitorovaných aktivit:

- $\bullet$ nižší stupeň 1 je přiřazen položkám, které bude monitorovat méně podrobně,
- $\bullet$  vyšší stupeň 2 je přiřazen položkám, na které zaměří svou pozornost, a dále bude používán v případě, že se u některé aktivity vyskytnou problémy s realizací.

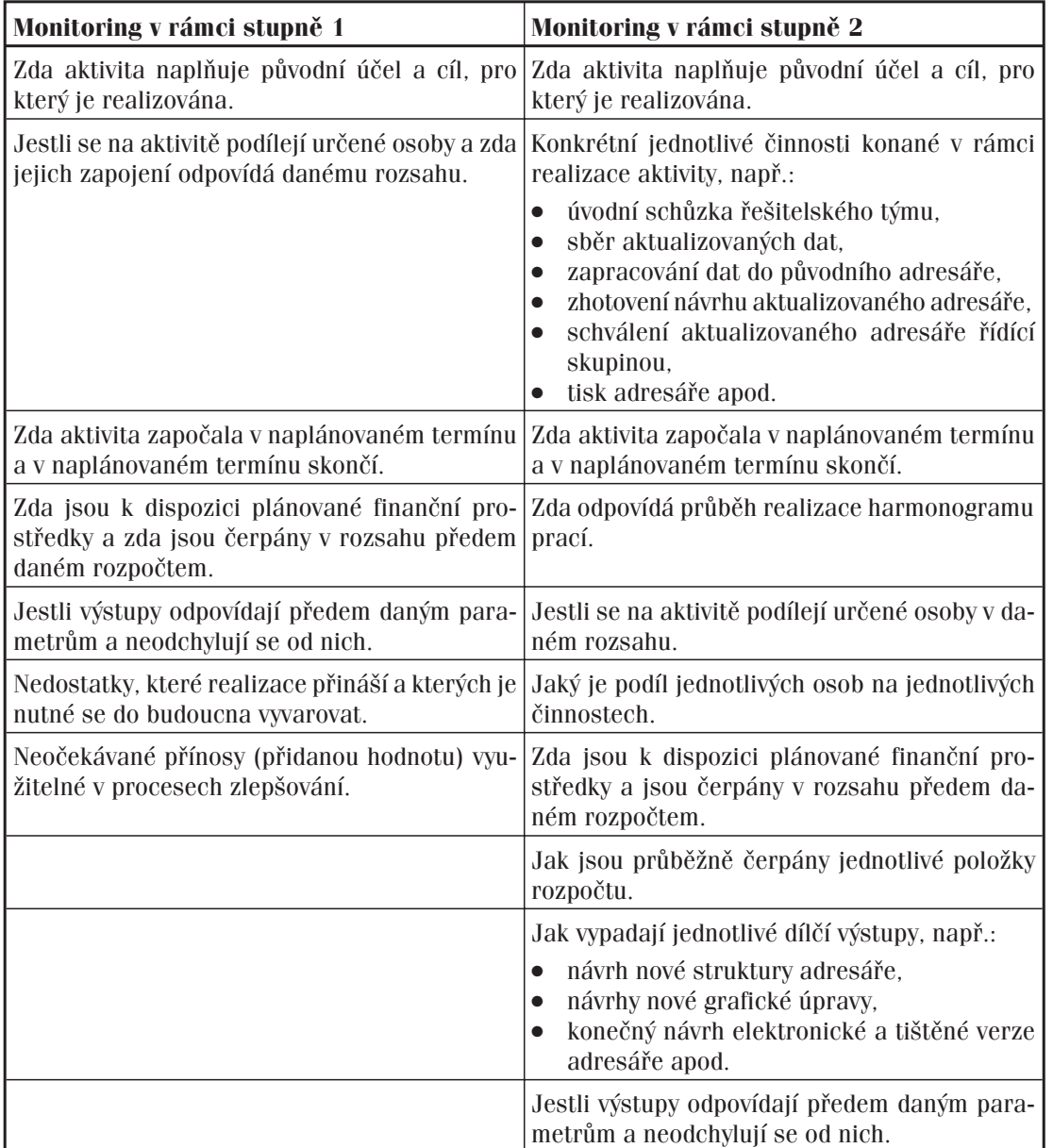

#### *Tabulka 6: Definice stupňů monitorování*

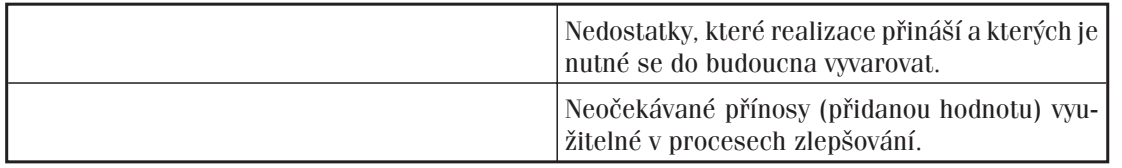

Monitorování na základě 1. stupně probíhá:

- $\bullet$ v polovině a při ukončení realizace aktivity – doba trvání nepřesahuje 1 rok,
- $\bullet$  v jedné třetině, polovině a při ukončení realizace aktivity, minimálně však 2x ročně – doba trvání přesahuje 1 rok.

Monitorování na základě 2. stupně probíhá:

- 1 měsíc po zahájení, v polovině a při ukončení realizace aktivity doba trvání nepřesahuje 1 rok,
- 1 měsíc po zahájení, v polovině a při ukončení realizace aktivity, dále ve specificky stanovených termínech dokončení důležitých výstupů nebo etap vyplývajících z časového plánu realizace aktivity, minimálně však 2x ročně – doba trvání přesahuje 1 rok.

Výše uvedená podoba stupňů monitoringu je součástí tohoto příkladu a má ilustrativní charakter. V praxi použijte vlastní definice, které budou odpovídat vašim místním potřebám a konkrétní situaci.

Přiřazení stupňů monitorování k aktivitám Pokud máte definovány stupně monitorování, přiřaďte je k jednotlivým aktivitám v seznamu monitorovaných aktivit. Stupně monitorování přiřaďte na základě výstupů z analýzy rizik, logicky odlište položky, kterým se budete věnovat při monitoringu podrobně a častěji, od těch, které stačí monitorovat méně podrobně a v delším časovém intervalu tím, že ke každé aktivitě (položce v seznamu) přiřadíte příslušný stupeň. Platí, že čím vyšší míru rizika aktivita vykazuje, tím vyšší stupeň monitorování k ní přísluší.

Sestavení plánu monitorování je činností, která spadá do kompetence monitorovacího týmu. Je Plán monitorování základem pro přípravu a následné provádění monitorovacích aktivit, jejich koordinaci a jako takový tvoří osu celého systému monitorování a vyhodnocování.

Sestavení plánu monitorování V předchozích oddílech této kapitoly jsou popsány kroky, které je nutno udělat, aby bylo možné přikročit k jeho sestavení. Pokud jste tedy postupovali při přípravě plánu monitorování v kontextu logiky této kapitoly, můžete na základě získaných dílčích výstupů nyní sestavit vlastní plán. K jeho sestavení potřebujete vědět:

- $\bullet$ co máte monitorovat (základní seznam monitorovaných aktivit),
- $\bullet$  kdy budete monitorovat (doba trvání, základní časové intervaly definované ve stupních monitorování, časová kapacita monitorovacího týmu, případně časová specifika u některé z aktivit),
- $\bullet$  kdo bude monitorovat (členové monitorovacího týmu, popřípadě další přizvaní odborníci) a jak budete monitorovat (metodické postupy pro práci monitorovacího týmu apod. – výstupy kroku).

#### POSTUP

- Jelikož jste už na základě předchozí práce získali všechny potřebné informace, přiřaďte k aktivitám v seznamu monitorovaných aktivit stupně monitorování, přidělte jednotlivým členům monitorovacího týmu konkrétní aktivity a stanovte konkrétní data monitorovacích dní. Tyto informace zaneste do souhrnné tabulky (viz tabulka 7). Tím je plán monitoringu hotov.

Plán monitorování předložte ke schválení řídící skupině a dalším předem stanoveným osobám.

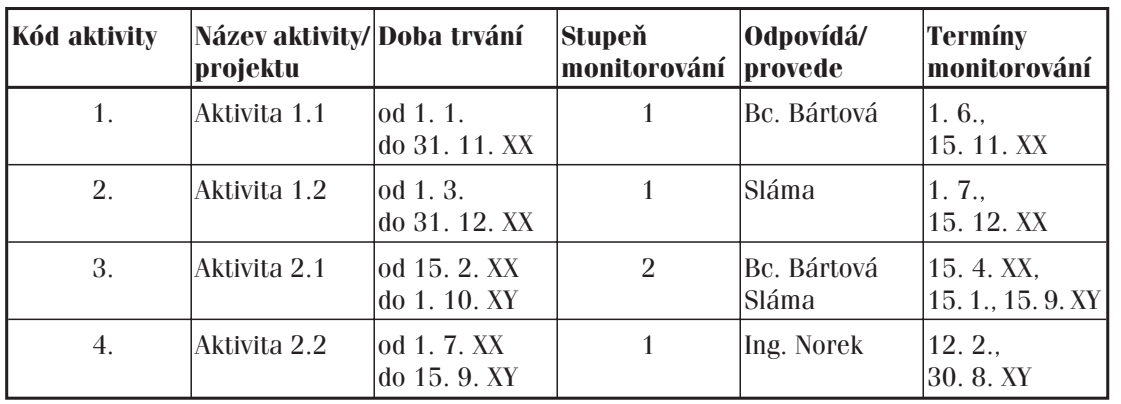

#### *Tabulka 7: Plán monitorování*

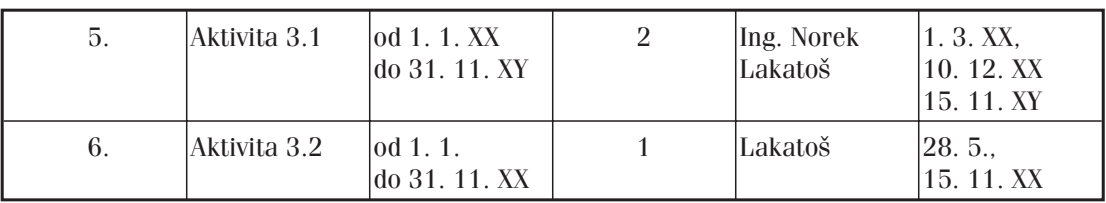

Výstup kroku 4 Po realizaci aktivit provedených v rámci čtvrtého kroku byste měli mít:

- $\bullet$ vytvořen základní seznam monitorovaných aktivit,
- $\bullet$ identifikovány míry rizika u položek (aktivit) v základním seznamu monitorovaných aktivit,
- $\bullet$ definovány stupně monitorování, přiřadit je k aktivitám v seznamu monitorovaných aktivit,
- $\bullet$ sestaven a dokončen plán monitorování,
- $\bullet$ schválen plán monitorování řídící skupinou.

## **KROK 5: Monitorování a vyhodnocování**

Monitorování a vyhodnocování je plánovaný proces, který je realizován na základě plánu.

Cílem monitorování a vyhodnocování je:

- zjištění shody nebo neshody mezi probíhající realizací (stávajícím stavem) a plánem realizace,
- $\bullet$  ověření faktu, zda bylo dosaženo žádaných parametrů jednotlivých výstupů, jejichž shoda s původními předpoklady slouží jako významný indikátor úspěchu realizačních procesů.

Samotné monitorování je tedy velmi důležitou činností a nedílnou součástí procesů podílejících se na úspěchu a efektivitě procesu plánování sociálních služeb.

Monitorovací návštěvy Vlastní monitorování se odehrává na monitorovacích návštěvách (plánovaných schůzkách). Monitorovací návštěva je pracovní setkání osob pověřených monitorováním konkrétní aktivity a osob odpovědných za její realizaci. Tato návštěva je předem domluvena (plánovaná) nebo akční (neplánovaná) v případě, že se vyskytnou nějaké nečekané problémy, které vyžadují bezodkladné řešení.

Výstupy Výstupem každé monitorovací návštěvy je zpráva, která přináší cenné informace nejen řídící skupině, ale i týmům, které se přímo na realizaci aktivit podílí. Díky monitorovacím návštěvám můžete navíc identifikovat a zaznamenat postupy, které byly navrženy špatně a díky tomu je ohroženo i dosažení dílčích výstupů a priorit. Na druhé straně můžete samozřejmě identifikovat i postupy, které se ukáží jako velmi zdařilé a efektivní. Tyto informace jsou pak vzhledem k cyklickému charakteru metody komunitního plánování zvláště cenné.

Jednotná struktura a postup monitorovacích návštěv Z výše uvedených důvodů navrhněte pro všechny monitorovací návštěvy jednotnou strukturu a dodržujte vámi zvolený postup tak, aby byly výstupy v případě potřeby navzájem porovnatelné. Zaměřte se především na níže uvedené body:

- $\bullet$  Monitorovací návštěvu předem v dostatečném předstihu oznamte osobě odpovědné za realizaci příslušné aktivity a žádejte potvrzení vámi určeného termínu, který je stanoven v monitorovacím plánu.
- $\bullet$ Vysvětlete dostatečně účel monitorování a informujte o časovém rozsahu návštěvy.
- $\bullet$  Odpovědné osobě sdělte, jaké podkladové materiály budete v rámci monitorování požadovat, popřípadě s kým z realizačního týmu se chce monitorovací tým setkat. Vyžádejte si také souhlas se složením monitorovacího týmu, čímž se předejde případným střetům zájmů.
- Prostudujte si důkladně dokumentaci vztahující se k příslušné aktivitě.
- $\bullet$ Připravte si důkladně obsahový a časový rámec monitorovací návštěvy.
- $\bullet$  Při monitorování se držte faktů, posuzujte pouze shodu mezi záměrem (plánem) a jeho skutečným provedením, zdržte se unáhlených soudů a ničím nepodložených dojmů.
- $\bullet$  Z každé monitorovací aktivity zpracujte zprávu a poskytněte ji řídící skupině i osobě odpovědné za realizaci aktivity. Stanovte si a dodržujte pevné termíny pro zpracování a odevzdání zpráv.

 $\bullet$  Základní struktura zprávy by měla odrážet členění a oblasti definované v použitém stupni monitoringu (viz příklad výše).

 $\bullet$ 

-

Výstup kroku 5 Po realizaci aktivit provedených v rámci pátého kroku byste měli zajistit:

- $\bullet$ realizaci monitorovacích návštěv,
- zhotovení zpráv z této návštěvy,
- jejich předání příslušným orgánům a osobám:
	- řídící skupina,
- osoba odpovědná za realizaci příslušné aktivity,
- další předem určené osoby.

# **KROK 6: Zohlednění dopadů důležitých a neočekávaných okolností na plnění napláno- vaných úkolů <sup>4</sup>**

Jak již bylo popsáno v úvodu této kapitoly, existují tři monitorované úrovně procesů plánování, Východiska které se navzájem ovlivňují, a změna v každé úrovni má dopad na úrovně zbývající. Je možné, že v průběhu realizace PRSS dojde k neočekávaným okolnostem, které mají za následek např. změnu priorit. Změna priorit je změnou velmi zásadní, protože na jejím základě musí dojít k aktualizaci či naplánování nových opatření a aktivit. Další změny mohou mít příčinu např.:

- v chybě zadání dílčího projektu,
- v průběhu realizace jsou nalezena vhodnější řešení,
- $\bullet$ změní se požadavky na parametry výstupů,
- $\bullet$ dojde ke změně legislativy,
- $\bullet$ objeví se nové dotační zdroje apod.

Každá změna v naplánovaných aktivitách znamená zároveň změnu v souvisejících dílčích činnostech, plánech i výstupech. Tyto změny musí být promítnuty do plánu monitorování.

V případě nutnosti řešení změn lze využít systém řízení změn, v němž má monitorování a vyhodno- Systém řízení změn cování velmi důležitou úlohu, protože informuje řídící skupinu a další dotčené aktéry o dopadu těchto změn a účinnosti nově přijatých nebo aktualizovaných opatření a aktivit. Každá změna vyvolá potřebu řešení. Důležité je, že pravidla pro řízení změn musíte vytvořit a odsouhlasit dříve, než ke změnám dojde, to znamená na začátku realizace PRSS.

#### POSTUP

- 1. Řízení změn si rozdělte do několika následujících fází:

- identifikace situace nebo odchylky od našeho původního plánu, která vyžaduje změnu,
- ohlášení změny a vytvoření požadavku,
- přijetí (zaevidování požadavku),
- posouzení a nahlášení požadavku,
- schválení požadavku,
- realizace změny,
- monitorování a vyhodnocení dopadu změny.
- 2. Určete jednotlivé osoby odpovědné za provedení jednotlivých fází procesu změn a vytvořte předem dané postupy, které se k nim vztahují.
- 3. Seznamte se systémem řízení změn všechny odpovědné osoby.

### PŘÍKLAD

.<br>Naplánovanou aktivitou je projekt "Zřízení nízkoprahového centra pro děti a mládež". Projekt je Východiska realizován půl roku a financován ze 60 % městským rozpočtem a ze 40 % sponzory z komerčních firem. Vedoucí projektu obdržel zprávu od jednoho sponzora, že z důvodu neutěšené finanční situace firmy od svého záměru finančního příspěvku upouští. Jeho podíl na financování projektu činí 20 % z celkových nákladů projektu.

Řešení v systému řízení změn Vedoucí projektu je dopředu seznámen s postupy používanými v rámci systému řízení změn, s jednotlivými kroky, které musí učinit, pokud nastanou, a je mu znám celý proces řízení změn včetně postupů a kompetencí osob, které se na realizaci změny budou podílet a které a do kdy učiní rozhodnutí. Celý proces pak může v našem modelovém případě vypadat následujícím způsobem:

- 1. Osobou odpovědnou za ohlášení změny je v tomto případě vedoucí projektu. Jeho úkolem je:
	- popsat danou situaci, ohlásit odchylku (změnu) od původního plánu řídící skupině,
	- vytvořit požadavek na změnu (v našem případě se jedná o požadavek dofinancování 20 % nákladů projektu z městského rozpočtu).
- 2. Orgánem odpovědným za přijetí a zaevidování požadavku na změnu je řídící skupina. Jejím úkolem je:
	- přijmout a zaevidovat požadavek na změnu,
	- posouzení požadavku a zpracování žádosti o navýšení finančních prostředků pro radu a zastupitelstvo města,
	- podání žádosti do rady a zastupitelstva města.

<sup>4</sup> Účelem kroku 6 není předvídat, co všechno může změnu takovéhoto rozsahu způsobit, to patří do analýzy rizik, která je v předchozích krocích doporučována a sama o sobě generuje scénáře dopadů a alternativní řešení různých okolností, čímž počet opravdu neočekávaných okolností do jisté míry eliminuje.

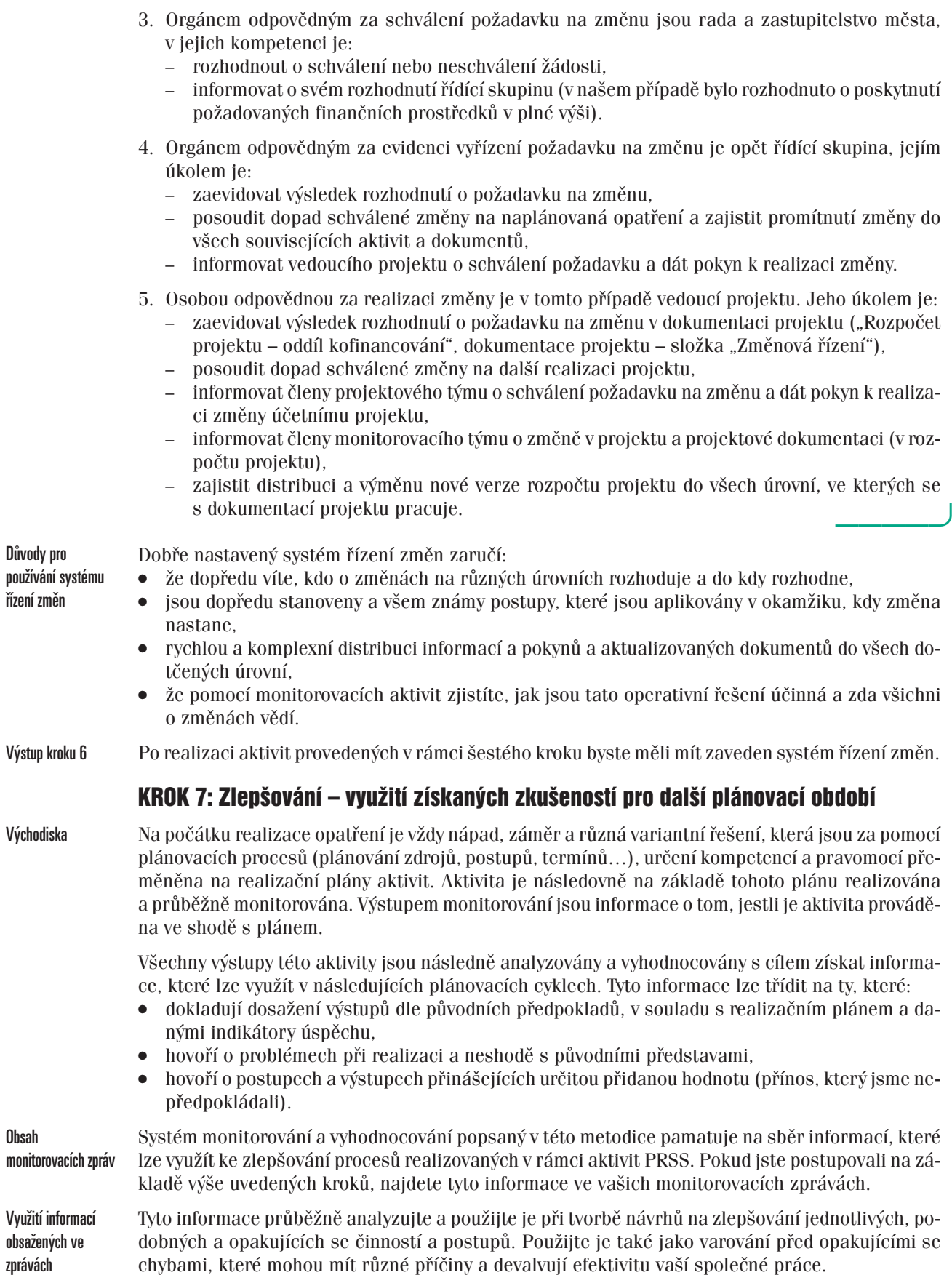

#### *Diagram 1: Cyklický proces zlepšování*

*Graf znázorňuje cyklický proces zlepšování, který lze využít při realizaci PRSS a jehož důležitou součástí jsou i monitorovací a vyhodnocovací aktivity.*

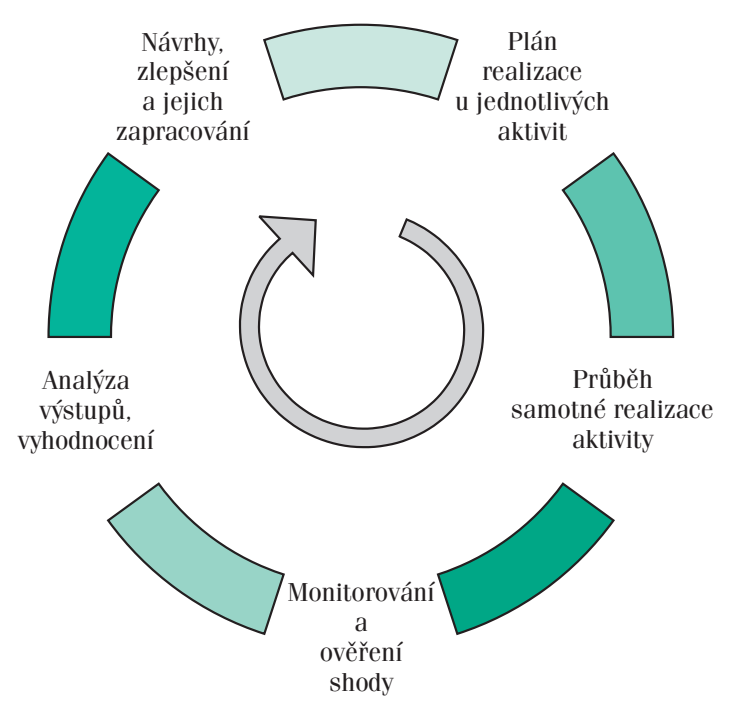

Po realizaci aktivit provedených v rámci sedmého kroku byste měli mít zaveden systém vyhodno- Výstup kroku 7 cování a následného systematického předávání informací využitelných pro zlepšování v následujících cyklech procesu plánování.

# **Alternativní postupy zohledňující velikost a charakter území**

Postupy a příklady uvedené v této metodice jsou navrženy tak, aby podle nich bylo možné zavést a realizovat monitorování a vyhodnocování aktivit vašeho PRSS. Výsledkem by mělo být zavedení systému monitorování vašich aktivit, který zohledňuje vaše specifické potřeby, zdroje, které máte k dispozici, a podmínky, v kterých celý proces probíhá.

#### DOPORUČENÍ

- Uvedené postupy jsou vodítkem a pomůckou, která vám umožní se nad řešením problematiky monitorování a vyhodnocování zamyslet a porovnat vaše znalosti a zkušenosti s logikou postupu, která je popsána v této metodice. Nemusíte se proto striktně držet všech výše popsaných postupů, pokud najdete jiná, pro vás bližší, přijatelnější a dle vašeho názoru kvalitnější a efektivnější řešení.

#### **Při navrhování místně specifického systému monitorování je důležité jen dodržet základní** Základní struktura **strukturu důležitých výstupů jednotlivých kroků**!

- $\bullet$  Všichni členové řídící skupiny jsou informováni o záměru systematicky monitorovat a vyhodno- Výstupy kroku 1 covat realizaci naplánovaných aktivit.
- $\bullet$  Vyjasníte si a sjednotíte představy o účelu a formách plánovaných monitorovacích a vyhodnocovacích prací a také o jejich přínosu pro realizaci plánu.
- Přijmete rozhodnutí o monitorování a vyhodnocování plánu.
- Stanovíte základní zadání pro práci monitorovacího týmu.
- $\bullet$ Navrhnete osoby do tohoto týmu.
- $\bullet$ Vytvoříte písemný dokument, který obsahuje základní informace pro přípravu systému hodnocení.
- $\bullet$ Je zřízen monitorovací tým. Výstupy kroku 2
- $\bullet$ Je určena osoba odpovědná za jeho vedení, jsou známi členové týmu.
- $\bullet$ Je zadáno zpracování plánu monitorování a stanoven termín jeho předložení.

### Vyhodnocování efektivity plánu sociálních služeb

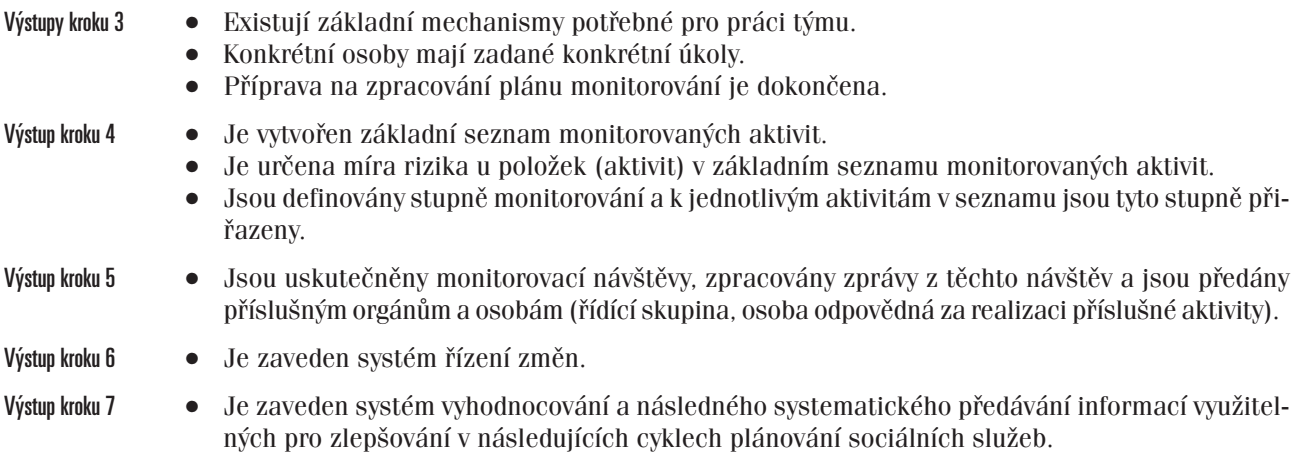

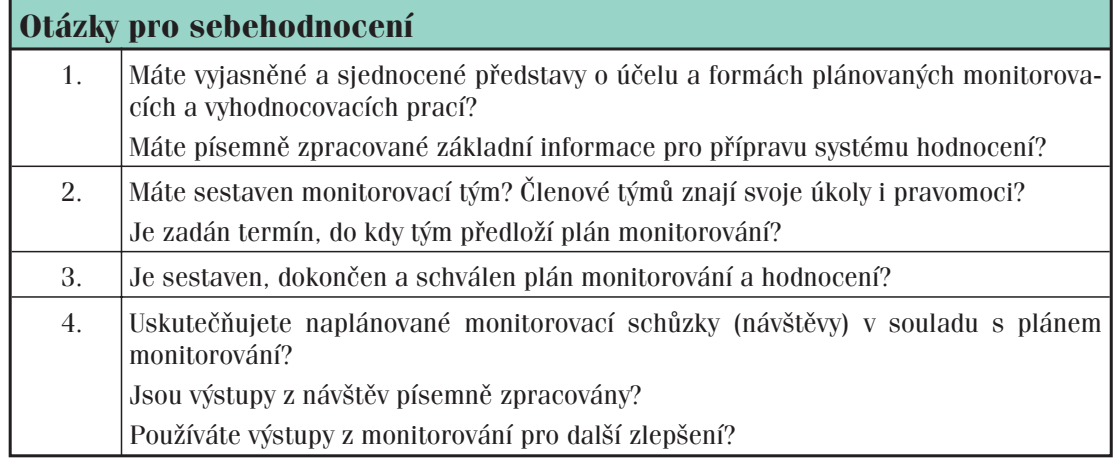